## 字幕機操作說明

一、桌面捷徑

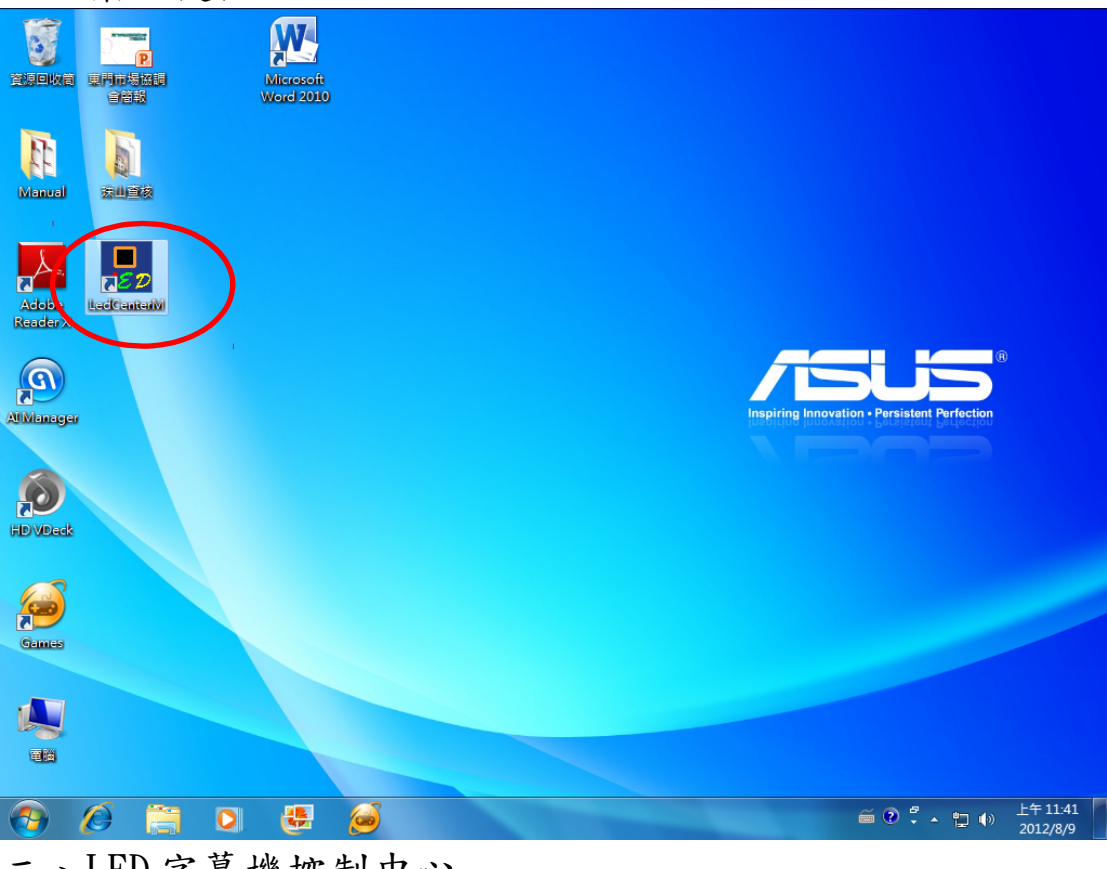

二、LED 字幕機控制中心

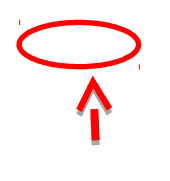

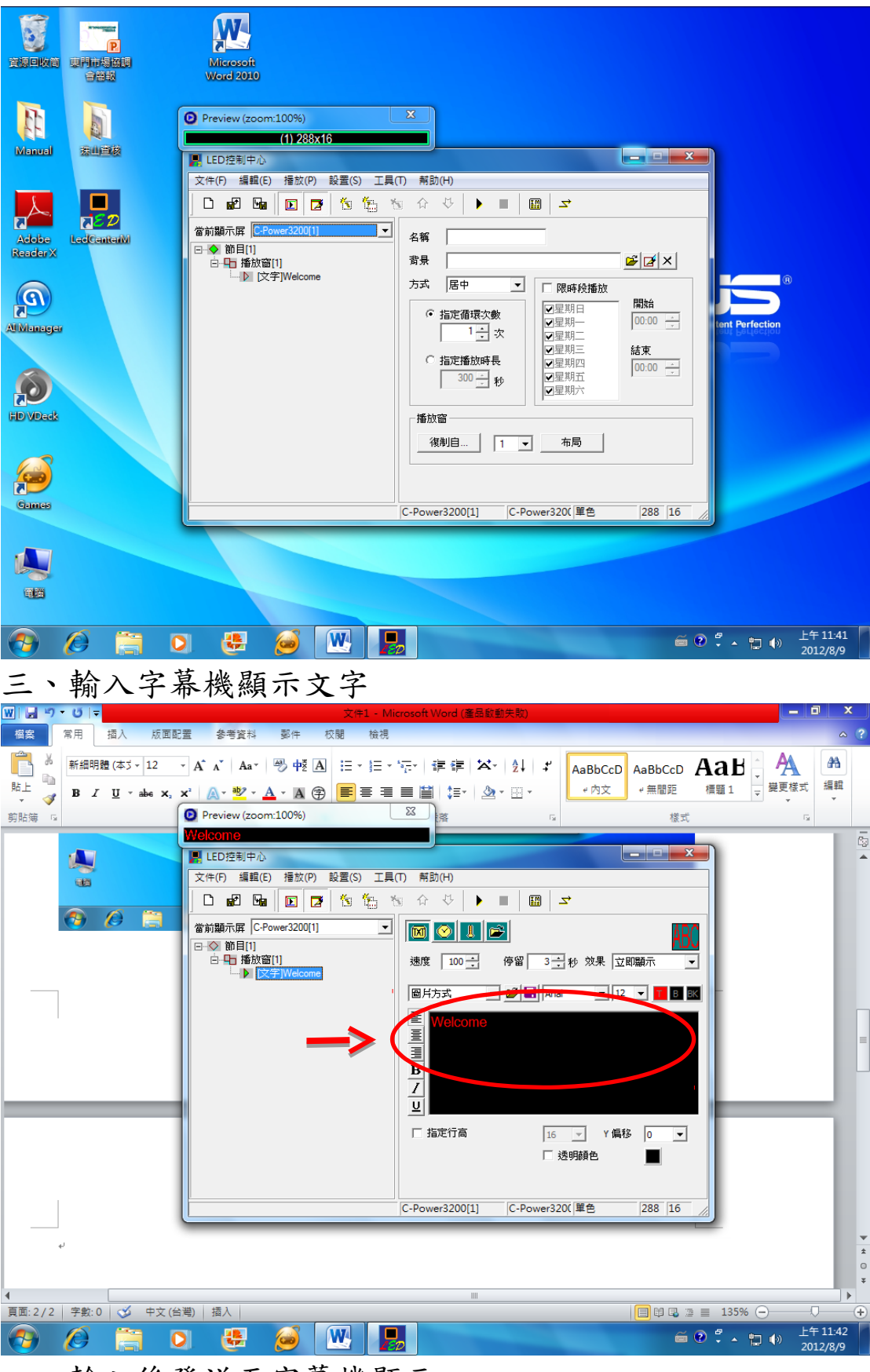

四、輸入後發送至字幕機顯示

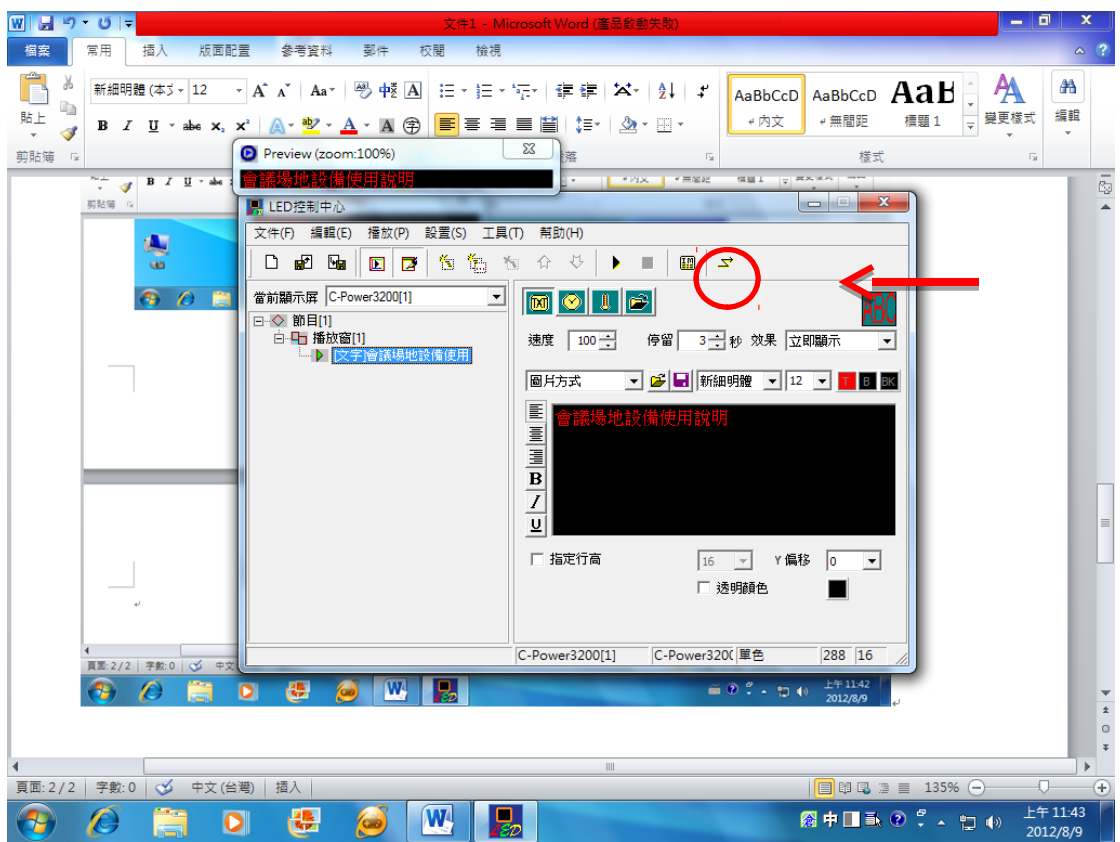

## 五、發送當前數據

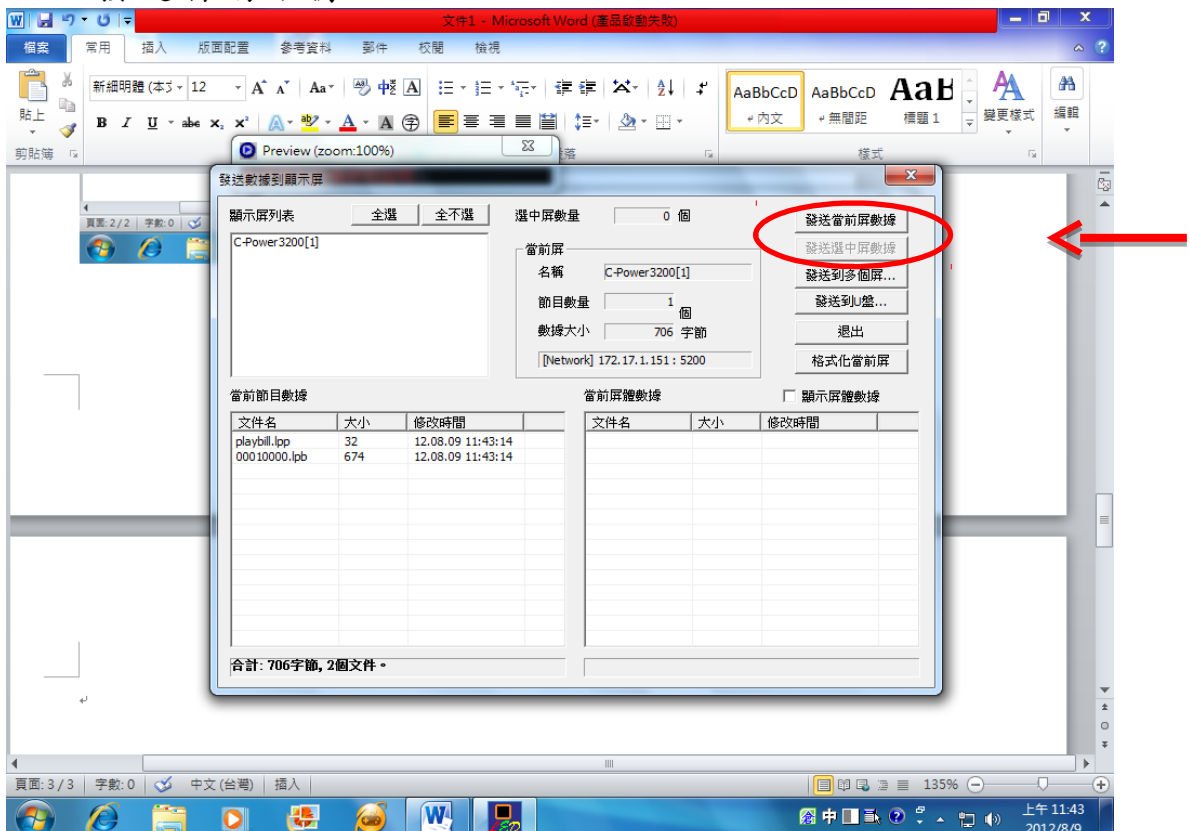

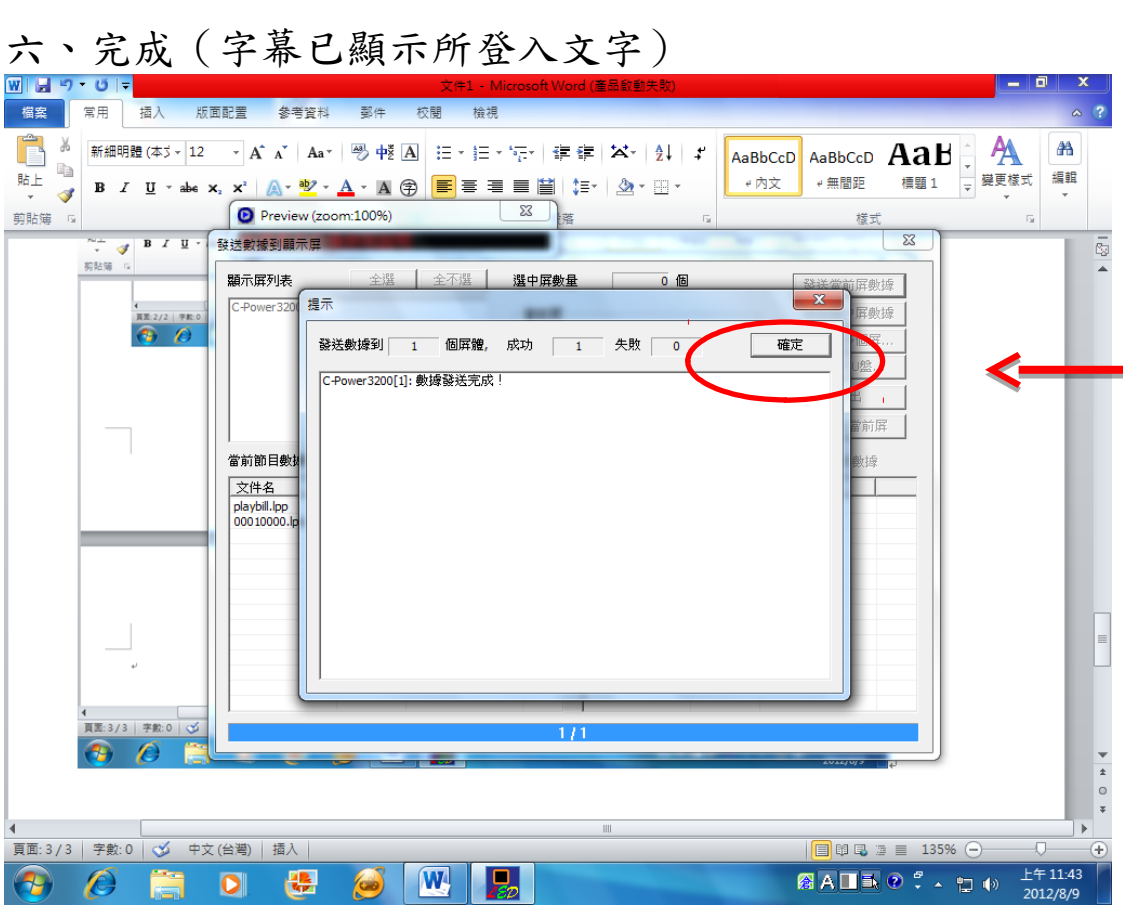